# **Targ**

**Daniel Townsend**

**Nov 03, 2021**

# **CONTENTS:**

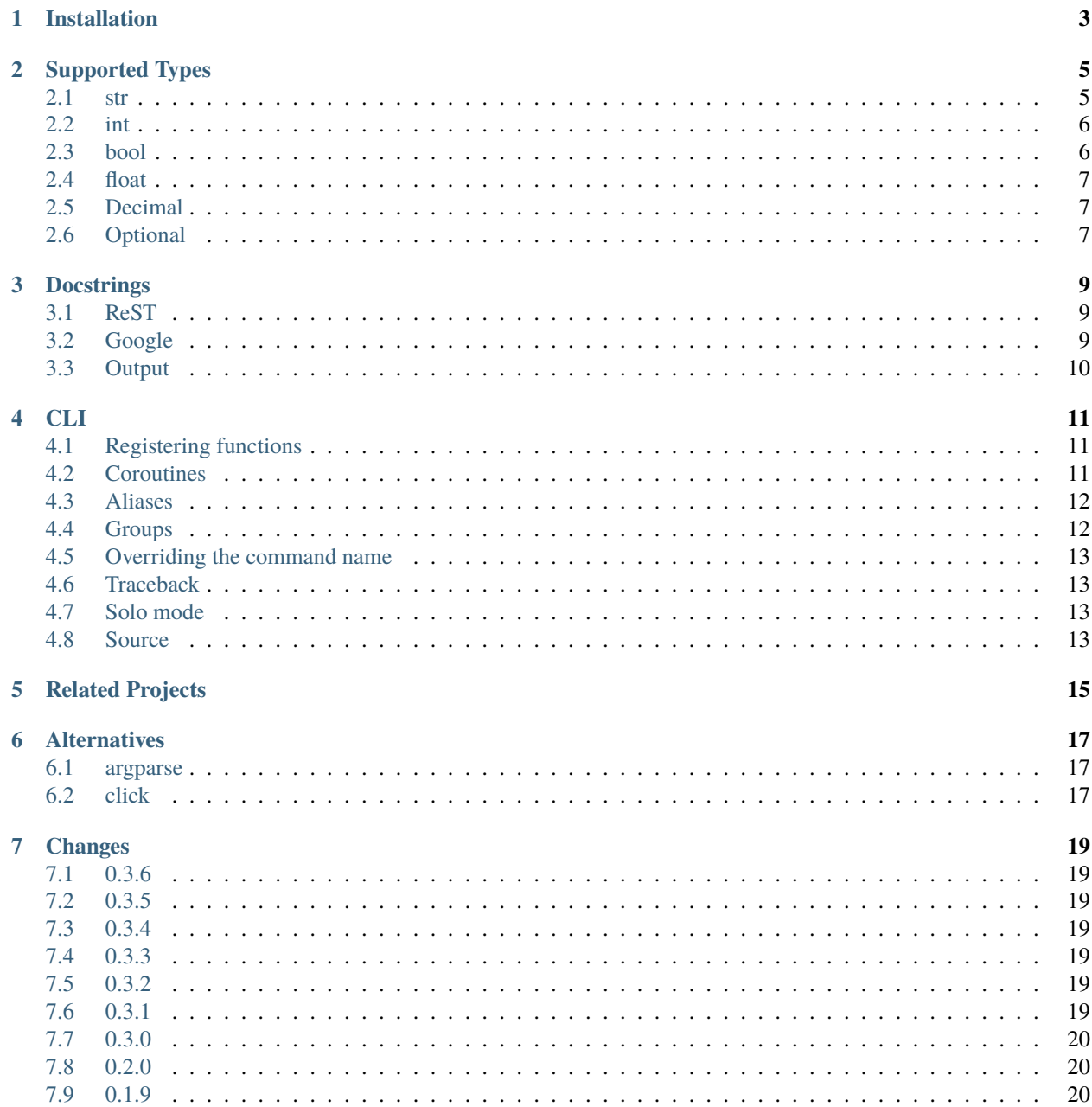

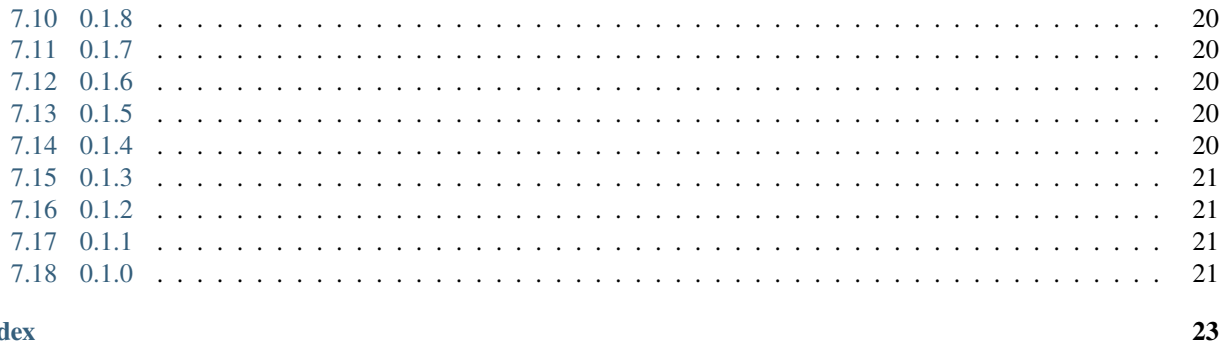

Build a Python CLI for your app, just using type hints and docstrings.

Just register your type annotated functions, and that's it - there's no special syntax to learn, and it's super easy.

```
# main.py
from targ import CLI
def add(a: int, b: int):
   "''"Add the two numbers.
   :param a:
     The first number.
   :param b:
     The second number.
   """
  print(a + b)
if _name_ == "_main_":
  cli = CLI()cli.register(add)
   cli.run()
```
And from the command line:

```
>>> python main.py add 1 1
2
```
To get documentation:

```
>>> python main.py add --help
add
=Add the two numbers.
Usage
-----
add a b
Args
----
a
The first number.
b
The second number.
```
**ONE**

# **INSTALLATION**

<span id="page-6-0"></span>Targ is supported on Python 3.7 and above.

pip install targ

**TWO**

### **SUPPORTED TYPES**

<span id="page-8-0"></span>Targ currently supports basic Python types:

- str
- int
- bool
- float
- Decimal
- Optional

You should specify a type annotation for each function argument, so Targ can convert the input it receives from the command line into the correct type. Otherwise, the type is assumed to be a string.

### <span id="page-8-1"></span>**2.1 str**

```
def say_hello(name: str):
   print(f'hello {name}')
```
Example usage:

```
>>> python main.py say_hello bob
'bob'
>>> python main.py say_hello --name=bob
'bob'
```
When your string contains spaces, use quotation marks:

```
>>> python main.py say_hello --name="bob jones"
'bob jones'
```
# <span id="page-9-0"></span>**2.2 int**

def add(a: int, b: int):  $print(a + b)$ 

Example usage:

```
>>> python main.py add 1 2
3
\gg python main.py add --a=1 --b=23
```
### <span id="page-9-1"></span>**2.3 bool**

```
def print_pi(precise: bool = False):
   if precise:
       print("3.14159265")
   else:
       print("3.14")
```
Example usage:

```
>>> python main.py print_pi
3.14
>>> python main.py print_pi true
3.14159265
>>> python main.py print_pi --precise
3.14159265
>>> python main.py print_pi --precise=true
3.14159265
```
You can use t as an alias for true, and likewise f as an alias for false.

```
>>> python main.py print_pi --precise=t
3.14159265
```
### <span id="page-10-0"></span>**2.4 float**

```
def compound_interest(interest_rate: float, years: int):
   print(((interest_rate + 1) ** years) - 1)
```
Example usage:

```
>>> python main.py compound_interest 0.05 5
0.27628156250000035
```
### <span id="page-10-1"></span>**2.5 Decimal**

from decimal import Decimal

```
def compound_interest(interest_rate: Decimal, years: int):
   print(((interest_rate + 1) ** years) - 1)
```
Example usage:

```
>>> python main.py compound_interest 0.05 5
0.2762815625
```
### <span id="page-10-2"></span>**2.6 Optional**

```
from typing import Optional
def print_address(
    number: int, street: str, postcode: str, city: Optional[str] = None
):
 address = f''{number} {street}"
  if city is not None:
      address += f'', {city}"
  address += f'', {postcode}"
  print(address)
```
Example usage:

```
>>> python print_address --number=1 --street="Royal Avenue" --postcode="XYZ 123" --
˓→city=London
1 Royal Avenue, London, XYZ 123
>>> python print_address --number=1 --street="Royal Avenue" --postcode="XYZ 123"
1 Royal Avenue, XYZ 123
```
### **THREE**

## **DOCSTRINGS**

<span id="page-12-0"></span>Docstrings are used to document your CLI.

ReST-style and Google-style docstrings are supported - use whichever you prefer the look of, as functionally they are basically the same.

### <span id="page-12-1"></span>**3.1 ReST**

```
def say_hello(name: str):
    "''"Say hello to someone.
    :param name: The person to say hello to.
    "''"print(f'hello {name}')
```
### <span id="page-12-2"></span>**3.2 Google**

```
def say_hello(name: str):
    "''"Say hello to someone.
    Args:
        name:
            The person to say hello to.
    "''"print(f'hello {name}')
```
# <span id="page-13-0"></span>**3.3 Output**

Targ automatically documents your API using the docstring:

python main.py say\_hello --help

say\_hello Say hello to someone.

Usage: say\_hello name

Args:

name The person to say hello to.

### **FOUR**

**CLI**

### <span id="page-14-1"></span><span id="page-14-0"></span>**4.1 Registering functions**

Once you've defined your functions, you need to register them with a CLI instance.

You can register as many functions as you like with the CLI instance.

```
from targ import CLI
def add(a: int, b: int):
   print(a + b)def subtract(a: int, b: int):
   print(a - b)
if _name_ == "_main_":
   cli = CLI()cli.register(add)
   cli.register(subtract)
   cli.run()
```
### <span id="page-14-2"></span>**4.2 Coroutines**

You can also register coroutines, as well as normal functions:

```
import asyncio
from targ import CLI
async def timer(seconds: int):
    print(f"Sleeping for {seconds}")
    await asyncio.sleep(seconds)
    print("Finished")
```
(continues on next page)

(continued from previous page)

```
if _name_ == "_main_":
  cli = CLI()cli.register(timer)
  cli.run()
```
### <span id="page-15-0"></span>**4.3 Aliases**

You can specify aliases for each command, which can make your CLI more convenient to use. For example, an alias could be an abbreviation, or a common mispelling.

```
from targ import CLI
def add(a: int, b: int):
   print(a + b)if _name__ == "_main_":
   cli = CLI()cli.register(add, aliases=['+', 'sum'])
   cli.run()
```
Both of the following will now work:

python main.py add 1 1 python main.py + 1 1 python main.py sum 1 1

### <span id="page-15-1"></span>**4.4 Groups**

You can add your functions / coroutines to a group:

```
cli.register(say_hello, 'greetings')
cli.register(add, 'maths')
```
And then call them as follows:

```
python main.py greetings say_hello 'bob'
python main.py maths add 1 2
```
### <span id="page-16-4"></span><span id="page-16-0"></span>**4.5 Overriding the command name**

By default the command name is the name of the function being registered. However, you can choose to override it:

```
cli.register(add, command_name='sum')
```
### <span id="page-16-1"></span>**4.6 Traceback**

By default, targ will print out an abbreviated error message if it encounters a problem. To see the full Python traceback, pass in the --trace argument.

python main.py maths add 1 'abc' --trace

### <span id="page-16-2"></span>**4.7 Solo mode**

Sometimes you'll just want to register a single command with your CLI, in which case, specifying the command name is redundant.

```
from targ import CLI
def add(a: int, b: int):
   print(a + b)if _name__ == "_main_":
   cli = CLI()cli.register(add)
   cli.run(solo=True)
```
You can then omit the command name:

python main.py 1 1

### <span id="page-16-3"></span>**4.8 Source**

```
class targ.CLI(description: str = 'Targ CLI')
     The root class for building the CLI.
```
Example usage:

 $cli = CLI()$ cli.register(some\_function) <span id="page-17-0"></span>**Parameters** description – Customise the title of your CLI tool.

**command\_exists**(*group\_name: str, command\_name: str*)  $\rightarrow$  bool

This isn't used by Targ itself, but is useful for third party code which wants to inspect the CLI, to find if a command with the given name exists.

register(*command: Callable*, *group\_name: Optional[str] = None*, *command\_name: Optional[str] = None*, *aliases: List[str] = []*)

Register a function or coroutine as a CLI command.

#### **Parameters**

- command The function or coroutine to register as a CLI command.
- group\_name If specified, the CLI command will belong to a group. When calling a command which belongs to a group, it must be prefixed with the group\_name. For example python my\_file.py group\_name command\_name.
- command\_name By default, the name of the CLI command will be the same as the function or coroutine which is being called. You can override this here.
- aliases The command can also be accessed using these aliases.

run(*solo: bool = False*) Run the CLI.

> **Parameters solo** – By default, a command name must be given when running the CLI, for example python my\_file.py command\_name. In some situations, you may only have a single command registered with the CLI, so passing in the command name is redundant. If solo=True, you can omit the command name i.e. python my\_file.py, and Targ will automatically call the single registered command.

### **FIVE**

### **RELATED PROJECTS**

<span id="page-18-0"></span>Targ is a general purpose library, but was created for the [Piccolo ORM](http://piccolo-orm.com/) as an easy way of registering command line tools within an app.

**SIX**

# **ALTERNATIVES**

### <span id="page-20-1"></span><span id="page-20-0"></span>**6.1 argparse**

This is a [stdlib module](https://docs.python.org/3/library/argparse.html) for building a CLI. It's powerful, but quite verbose. It's a good option if you don't want any external dependencies in your project.

# <span id="page-20-2"></span>**6.2 click**

[Click](https://github.com/pallets/click) is a popular third party package for building a CLI. It makes extensive use of decorators.

### **SEVEN**

### **CHANGES**

### <span id="page-22-1"></span><span id="page-22-0"></span>**7.1 0.3.6**

Added Python 3.10 support.

### <span id="page-22-2"></span>**7.2 0.3.5**

Fixing a bug with the --trace option, which outputs a traceback if an exception occurs.

# <span id="page-22-3"></span>**7.3 0.3.4**

Commands will now work if the type annotation of an argument is missing - in this case the type of the argument is assumed to be a string.

### <span id="page-22-4"></span>**7.4 0.3.3**

Small help formatting change when a command has no args.

### <span id="page-22-5"></span>**7.5 0.3.2**

Add back *CLI.command\_exists* - required by Piccolo.

### <span id="page-22-6"></span>**7.6 0.3.1**

Show aliases in command help text.

# <span id="page-23-0"></span>**7.7 0.3.0**

Added aliases for commands.

# <span id="page-23-1"></span>**7.8 0.2.0**

Added support for Optional and Decimal.

### <span id="page-23-2"></span>**7.9 0.1.9**

Added solo mode.

# <span id="page-23-3"></span>**7.10 0.1.8**

Fixing py.typed.

# <span id="page-23-4"></span>**7.11 0.1.7**

Loosening colorama dependency version.

# <span id="page-23-5"></span>**7.12 0.1.6**

Improving appearance when a command has no args.

# <span id="page-23-6"></span>**7.13 0.1.5**

Added –trace argument for getting Python traceback on error.

### <span id="page-23-7"></span>**7.14 0.1.4**

Can override the command name.

# <span id="page-24-0"></span>**7.15 0.1.3**

Removed cached\_property to support Python 3.7.

# <span id="page-24-1"></span>**7.16 0.1.2**

Added support for groups and coroutines.

# <span id="page-24-2"></span>**7.17 0.1.1**

Add support for flag arguments, and improved help output.

# <span id="page-24-3"></span>**7.18 0.1.0**

Initial release.

### **INDEX**

# <span id="page-26-0"></span>C

CLI (*class in targ*), [13](#page-16-4) command\_exists() (*targ.CLI method*), [14](#page-17-0)

### R

register() (*targ.CLI method*), [14](#page-17-0) run() (*targ.CLI method*), [14](#page-17-0)